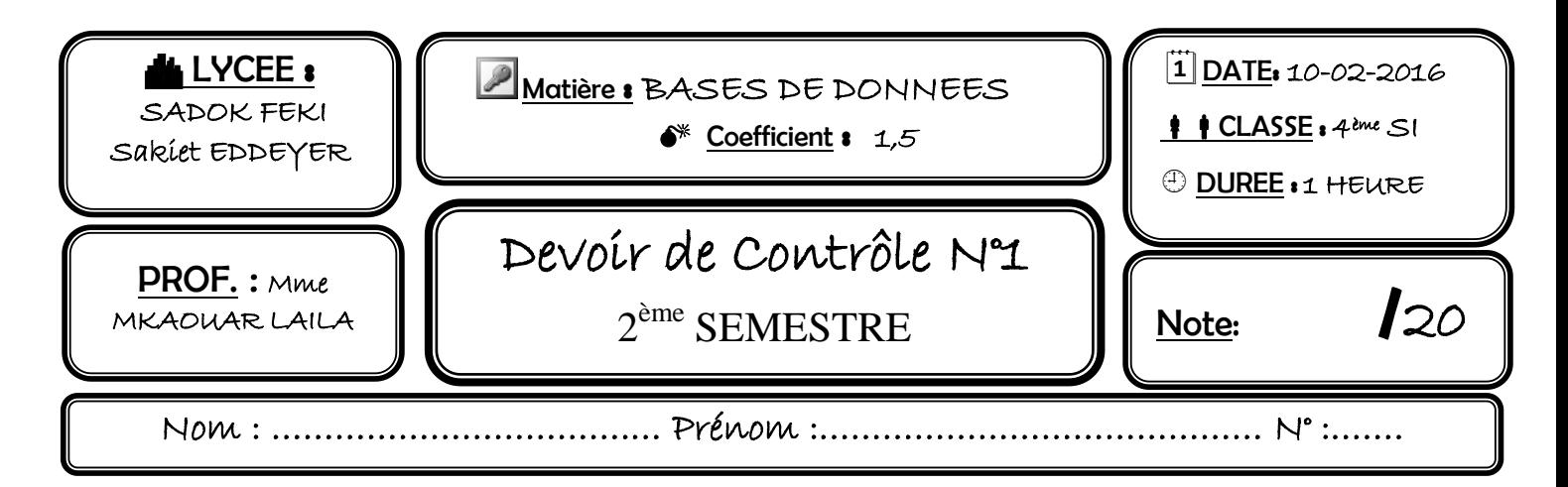

Une boite de service informatique gère une base de données relative à la gestion d'un site web dynamique permettant aux différents internautes inscrits de télécharger des fichiers de plusieurs serveurs. Chaque internaute du site est caractérisé par un login, un mot de passe, un nom, un prénom et une date de naissance. Il peut se connecter à un serveur pour télécharger des fichiers. Un fichier est identifié par un code unique, un nom, extension (.exe, .doc, .htm, .zip, ….), un type (D pour Document, L pour logiciel, M pour musique, W pour Page Web, F pour Film, …), une taille (en Ko) et une date de création. Chaque fichier, à télécharger, peut être stocké dans un ou plusieurs serveurs dont chacun possède une référence unique, un nom (MegaUpload, RapidShare, HotFile, …), une adresse URL, et une localisation.

Les informations liées à cette base sont gérées à partir du schéma graphique suivant :

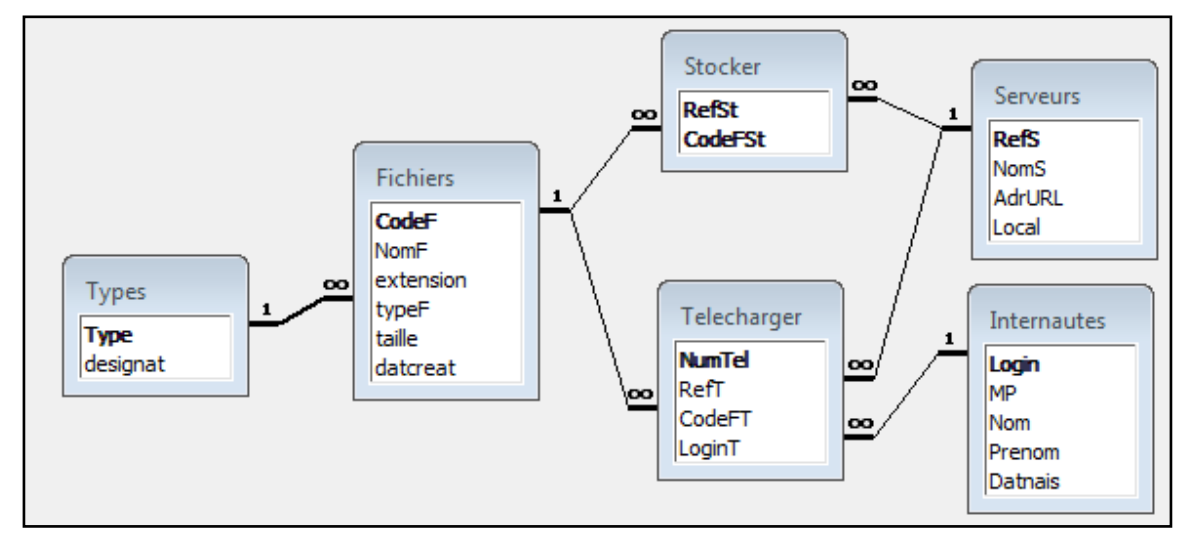

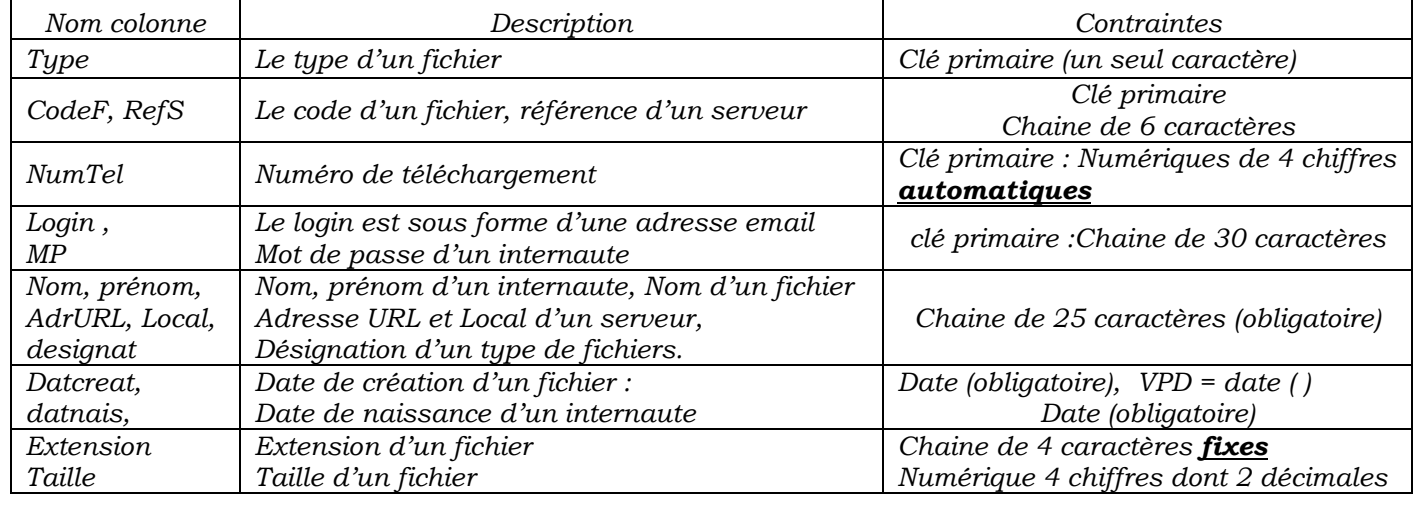

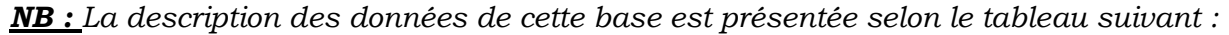

Devoir de Contrôle N°1 -2<sup>ème</sup> Semestre – Février 2016 **Page 1** Page 1

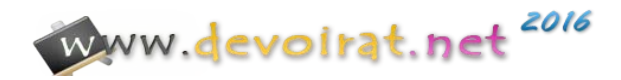

*Exp : Le contenu des tables « Types » et « Fichiers » :* 

| Table « Types » |            | Table « Fichiers » |                   |           |              |            |            |
|-----------------|------------|--------------------|-------------------|-----------|--------------|------------|------------|
| Type            | Designat   | CodeF              | $N \cdot \cdot F$ | Extension | <b>TypeF</b> | Taille(Ko) | Datcreat   |
| W               | Page web   | W1203              | Ajout             | .htm      | W            | 53.23      | 12/03/2015 |
| Z               | Zippé      | D2365              | Série             | .Doc      | D            | 35.25      | 25/03/2014 |
| E               | Exécutable | W2541              | <i>Index</i>      | .php      | W            | 13.00      | 02/02/2016 |
| D               | Document   | Z2536              | corrigeBD         | .zip      | Ζ            | 651.23     | 03/02/2016 |

**1.** Donner la représentation textuelle de cette base en indiquant les clés primaires ainsi que les clés étrangères. *(3p)*

………………………………………………………………………………………………………………… ………………………………………………………………………………………………………………… ………………………………………………………………………………………………………………… ………………………………………………………………………………………………………………… …………………………………………………………………………………………………………………

- **2.** L'administrateur de cette base aimera bien obtenir votre aide pour **créer**, **modifier** la structure et **manipuler** le contenu des tables indiquées ci-dessus. Ecrire les commandes SQL convenables à chaque demande :
	- a. Créer les tables « Fichiers » et « telecharger » en respectant les contraintes indiquées ci-dessus et en maintenant les intégrités référentielles : 1.5p + 1.5p

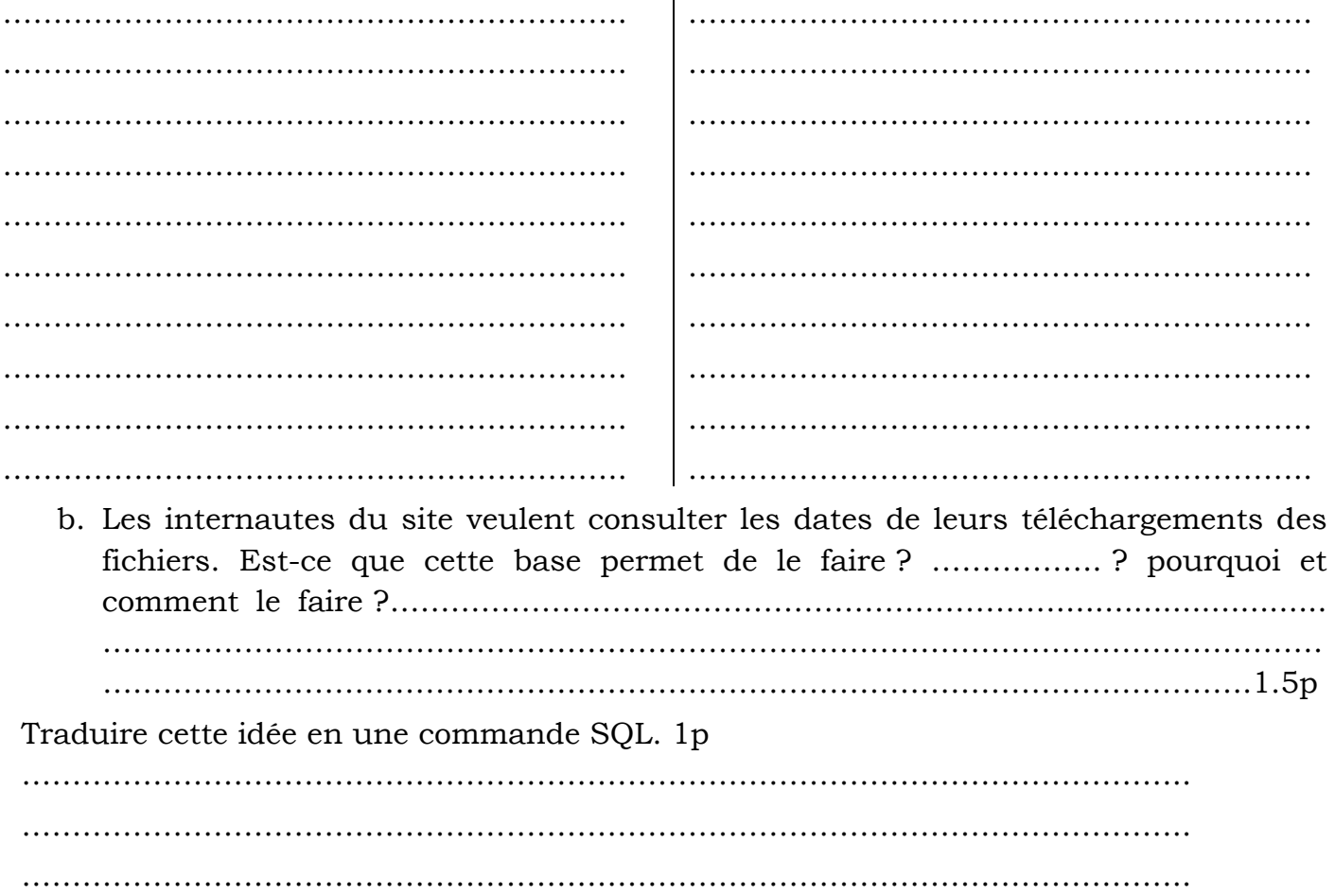

Devoir de Contrôle N°1 -2<sup>ème</sup> Semestre – Février 2016

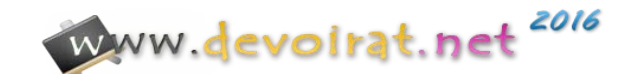

c. Ajouter la contrainte nommée « verif » qui permet de vérifier que l'extension d'un fichier doit être parmi la liste suivante : .exe , .doc , .htm, .php, .zip : (1.5p)

……………………………………………………………………………………………………..

 $\mathcal{L}^{\text{max}}_{\text{max}}$ 

………………………………………………………………………………………………………

- Quel est le type de cette commande : ……………………………………………………… 0.5p
	- d. Aujourd'hui, une nouvelle page web « insertion.htm » de 32.25 Ko est créée, ayant pour code « P2016 ». Cette page sera stockée dans le serveur « SW2016 ». 2p

…………………………………………………………………………………………………….. …………………………………………………………………………………………………….. …………………………………………………………………………………………………….. …………………………………………………………………………………………………….. . The contract of the contract of the contract of the contract of the contract of the contract of the contract of the contract of the contract of the contract of the contract of the contract of the contract of the contrac

e. L'internaute « Lamin@gmail.com » a téléchargé cette page le même jour de sa

création : 2p

……………………………………………………………………………………………………..

……………………………………………………………………………………………………..

 $\mathcal{L}^{\text{max}}_{\text{max}}$ 

- …………………………………………………………………………………………………….
	- f. L'internaute « Lamin@gmail.com » a changé son mot de passe pour être « nima10022016 ». 1p

……………………………………………………………………………………………………..  $\mathcal{L}^{\text{max}}_{\text{max}}$ 

…………………………………………………………………………………………………….. …………………………………………………………………………………………………….

g. L'administrateur a modifié le local du serveur « SW2016 » à ''France''. 1p

…………………………………………………………………………………………………….. ……………………………………………………………………………………………………..

- ……………………………………………………………………………………………………..
- ……………………………………………………………………………………………………..
	- h. L'internaute « Lamin@gmail.com » a supprimé tous ses fichiers téléchargés. 1p

 $\mathcal{L}^{\text{max}}_{\text{max}}$ . The contract of the contract of the contract of the contract of the contract of the contract of the contract of the contract of the contract of the contract of the contract of the contract of the contract of the contrac …………………………………………………………………………………………………….. ……………………………………………………………………………………………………..

Devoir de Contrôle N°1 -2<sup>ème</sup> Semestre – Février 2016 **Page 3** Page 3

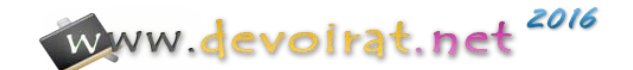

i. Après avoir examiné le contenu des tables « types » et « Fichiers », l'administrateur a supprimé le type « Document ». Quelles sont les *tables* qui seront touchées :

Donner le nouveau contenu des tables touchées suite à cette suppression. 1.5p ……….……………….……………………………………………………….………………..… 1p

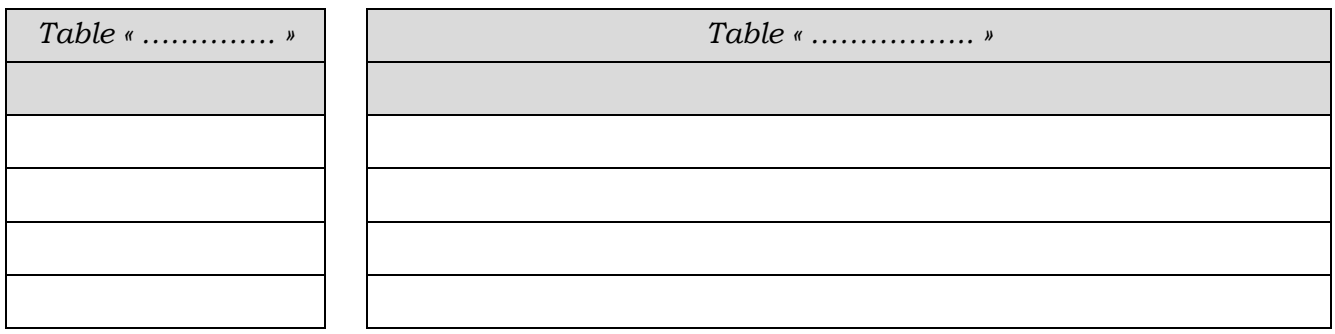

Devoir de Contrôle N°1 -2ème Semestre – Février 2016 Page 4

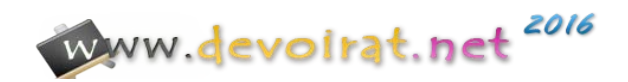